# 25.Elva Rattapäev

## Lastesõidud

23.mai 2010.

### Tillusõit (kuni 4 a.) 100m matkasõiduna

#### **Tüdrukud**

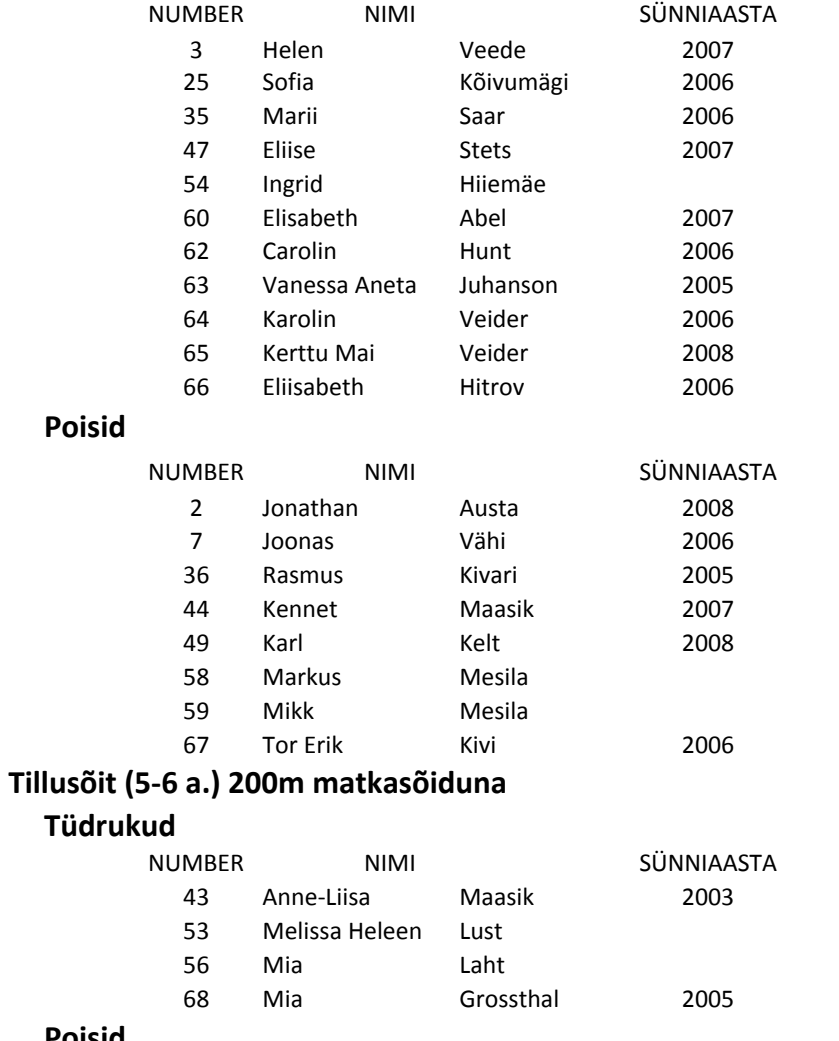

## Poisid

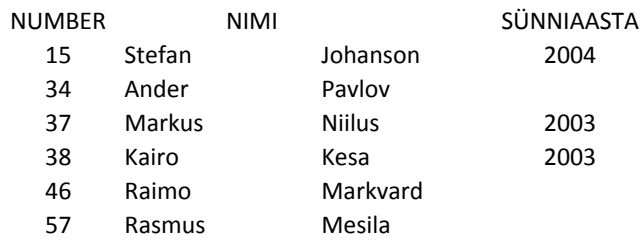

Elva

#### Tillusõit (7-8 a.) 1 x 1 km matkasõiduna Tüdrukud

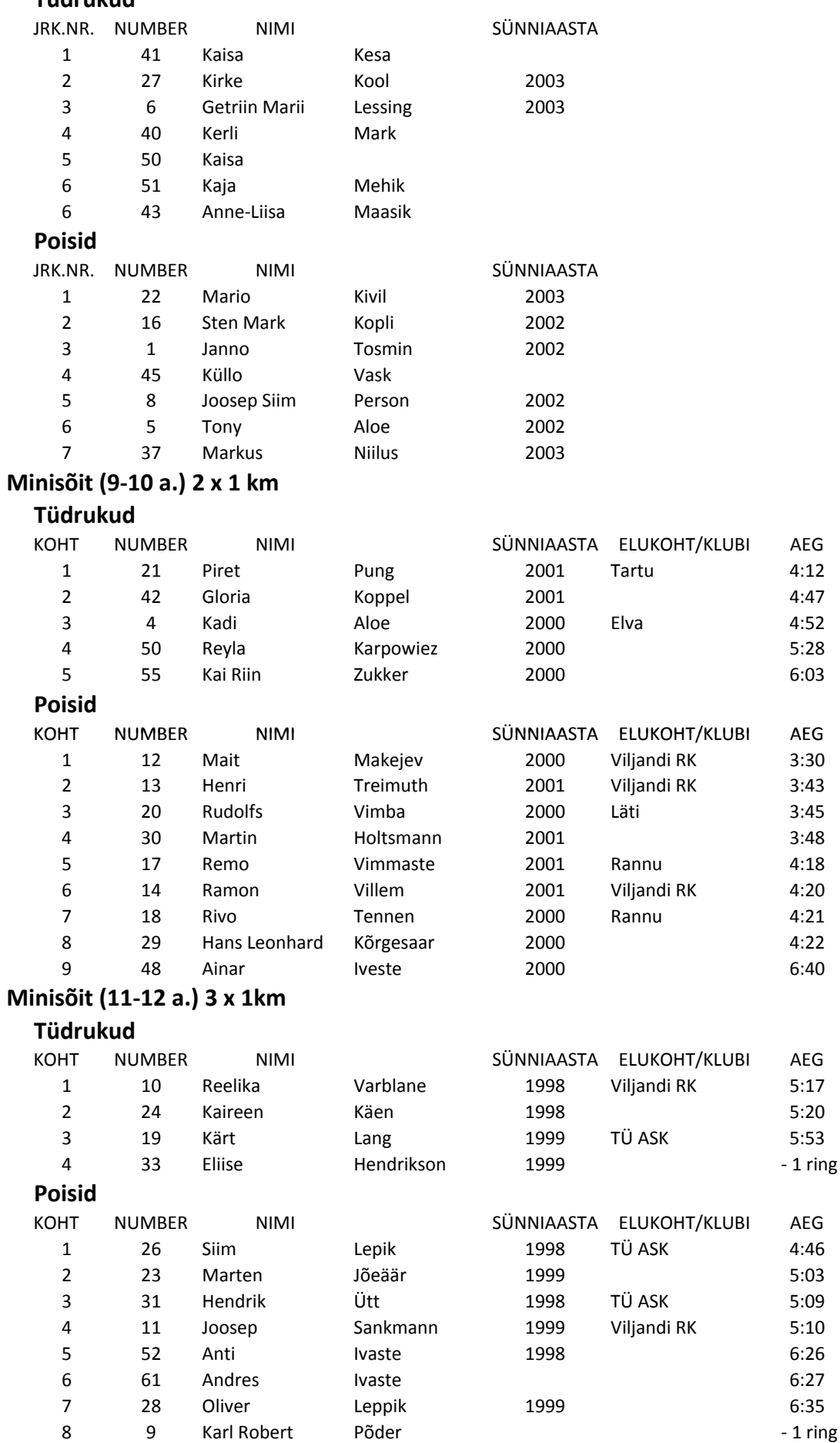

AEG  $4:12$  $4:47$  $4:52$  $5:28$  $6:03$ 

AEG  $3:30$  $3:43$  $3:45$  $3:48$  $4:18$  $4:20$  $4:21$  $4:22$  $6:40$ 

AEG  $5:17$  $5:20$  $5:53$ 

AEG  $4:46$  $5:03$ 5:09  $5:10$ 6:26  $6:27$ 6:35